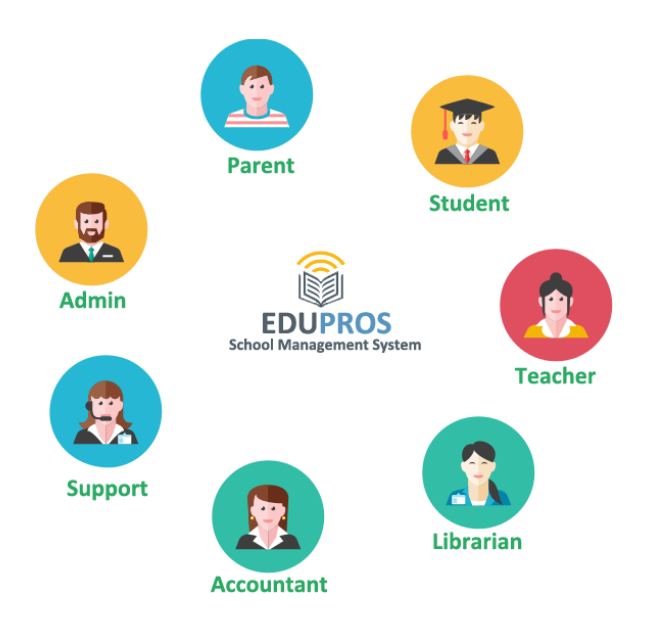

#### **Main modules of EDUPROS**

ADMIN: Admin controls all the activities of project.

STUDENT: Student views the News, Events and the mails from a single screen. Helps to download notices, forms, assignments, lecture notes etc.

TEACHER: Teacher uploads assignment, notes, news, events and the mails from a single screen.

PARENT: Parent monitors all activities of his child.

LIBRARIAN: Librarian manages all book stock (Hard copy, E-Books).

ACCOUNTANT: Accountant can create, monitor and manage paid and payable fees.

SUPPORT: Call us, chat online or talk with us directly to get help.

# Who We Are

#### **About Us**

EDUPROS School ERP System provides user-friendly dashboards with login access for teachers, non-teaching staff, students, parents and management personnel of your institution. The various modules available in EDUPROS facilitate all the processes of your institution.

#### **Contact Us**

Address: 329, Palla-Tilpat Road, Faridabad, Haryana-121003, India.

Phone: +91-9818892955

Email: sales@brillianttechprosolution.com, info@brillianttechprosolution.com

Skype ID: Brilliant Techpro Solution

#### Web: **www.brillianttechprosolution.com**

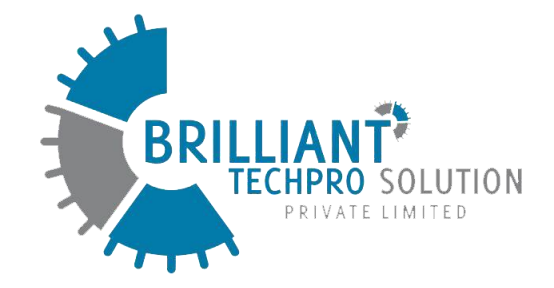

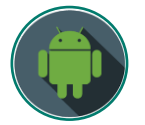

**EDUPROS Android App**

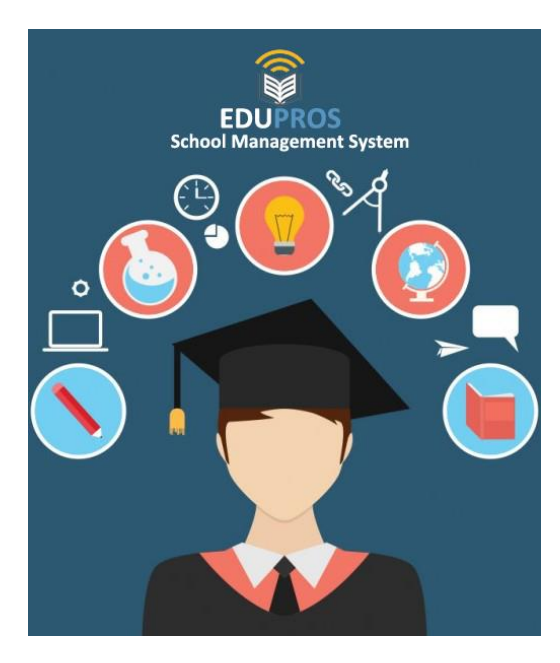

# **BRILLIANT TECHPRO SOLUTION PVT. LTD.**

# **Our Services**

- School Management System
- Hotel Management System
- Hospital Management System
- E-commerce, E-Billing
- Inventory Management System
- Digital Signage,
- Biometric Process
- Books and Bags Services
- Web/Android/Win Software Development

## *Education for Services.*

# **LIST OF SUB-MODULES**

**Dashboard** Fully featured collaborative Dashboard.

**Static Pages** User Manual for Edupros.

**Classes** Arrange and Setup Classes & Sections.

### **Subjects**

Enter all required basic information of subjects.

#### **Attendance**

Create and monitor various student and employees record.

## **Fee Setup**

A flexible fee management system to create, manage and monitor fees.

**Grade Level** Set various grading levels batch wise.

**Vacation** Set and get leave vacations.

#### **Events**

Create event for set of students and faculty.

## **Study Material**

**Assignments**

泰

 $\bullet \bullet \bullet \bullet \bullet$ 

 $\mathsf{A}^+$ 

for the students.

**Exam List**

on grades, marks .

**Online Exam**

**Messages**

**Calendar**

**Hostel** 

details.

**Library**

and Dues in the calendar.

books to the students . .

**Media Center**

Users anytime.

Teachers can Upload and download Notes/Study material for the students.

Upload and download assignments

Create different types of exams based

Online exams services with automatic marks calculation - Objective & descriptive exam types.

Automatic intimations through SMS, E-mail and internal messaging system .

Allow you to List and manage room

Distribute images, audio and video to

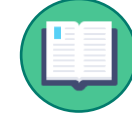

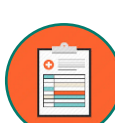

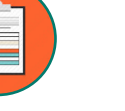

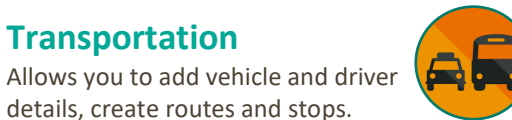

**Reports**

**News Board, Events** Display latest news for set of

Enables the sending and receiving of SMS to the registered mobile

students and faculty.

**Notifications**

numbers of users.

**Transportation**

Audit and manage a variety of reports.

### **Promotions**

Passed students automatically promote to next class.

Title and description facility available for polls.

### **Languages**

**Polls**

Change the default language in Edupros to your language and make it even more easy -to -use.

**General Settings**

Basic configuration like school Information, currency, time zone, etc.

#### **Visitors**

Register new visitor with In/Out time and pic snap.

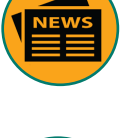

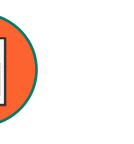

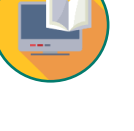

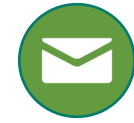

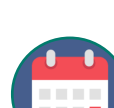

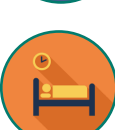

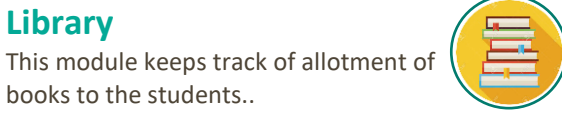

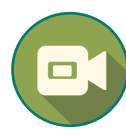

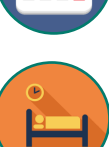

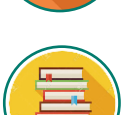

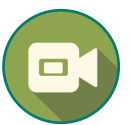

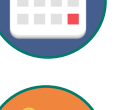

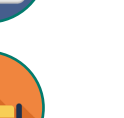

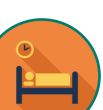

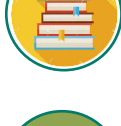

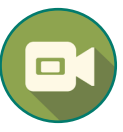

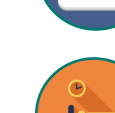

Display Events, Examination, Holidays

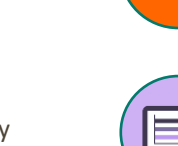

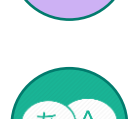

11 R